#### **Adobe Photoshop 2022 (Version 23.4.1) Free Download [Mac/Win]**

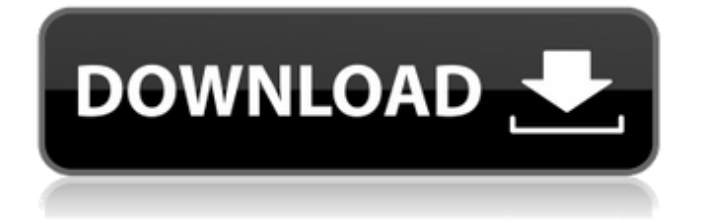

\* Crop tools: Enables the user to select portions of the image and crop or resize the image. \* Select tools: Allows you to select portions of the image. Using an add-on, it's possible to select a selection area and apply all sorts of add-on effects to the entire image. This

includes background replacement, masking, and a host of other options. \* Fill and adjustment tools: Allows you to fill the entire image with a color, change the color's hue, saturation, or brightness, as well as using a variety of adjustment filters (such as levels, curves, brightening,

desaturating, etc.). \* Masking: Allows you to apply one layer and paint the selected area of the image with another. This is useful for other types of edits, such as cloning or building light boxes. \* Animation tools: Allows you to make image variations with animation effects. It's a good tool for

creating motion graphics effects. \* Tools for retouching: Allows the user to edit a photo and enhance its appearance. ## Making Sense of the Layers Panel In Photoshop, the Layers panel (Windows) or the Layers palette (Mac) is the single most important area of the program. It's the place

where you interact with your images. It is your only full-access window to your images and is therefore the most important area of the program. It contains the following areas: \* Edit tools: Contains the tools needed to select and edit specific areas of the image. These tools include selection tools

for almost anything you can imagine. You can create selection (color, mask, layer, etc.), paint, and fill selections. \* Adjustment tools: These are the tools for making color corrections, enhancing certain areas of the image, or fixing lens distortions. You can adjust brightness and contrast, sharpen or

soften details, and even change the white balance of the image. \* Transparency: Also called alpha channels, this allows you to manipulate the opacity of the image. The layer can use any of the 16 colors in Photoshop (10 bits), making it a good tool for creating background images with

#### the help of a layered pallet. \* Layer controls: Contains properties for assigning certain layers to fit specific areas of the image. This includes where the layer is placed in the Layers panel and how the image is grouped. \* Layer setup panel: Contains info such as the name of

**Adobe Photoshop 2022 (Version 23.4.1) Serial Key [Latest] 2022**

# What is an Image Editor? An image editor is

software that allows the user to edit, manipulate, or improve images. Image editors are sometimes considered to be standalone software, but they also can be a part of a host of programs like a web browser, operating system or a word

processor. These programs are designed to help users manipulate digital images that are saved in various formats. Some may simply be able to edit text while other more advanced programs may allow users to modify photos. How to Start Using Photoshop Elements? Adobe Photoshop

Elements is the easiest way to use Photoshop. It is free, extremely easy to learn, and allows you to instantly open and view images in the program's basic structure. There are many alternatives to Adobe Photoshop Elements on the market; they each offer less features, but when it

comes to photo editing there's no need to sacrifice quality. What is Photoshop CS6 vs. Adobe Photoshop Elements? Both versions of Photoshop are very similar and share similar features. The main difference is that the newer version of Photoshop CS6 is powered by Adobe's

Creative Suite 6 software. Adobe Photoshop Elements is available without an annual subscription and is available to both Windows and Mac owners. Since Photoshop Elements is free, it tends to appeal to people who are looking for a simple, no-frills tool to help them produce high-quality

images. This version of Photoshop Elements is most commonly used by people with little to no need of high-end professional features. Adobe Photoshop Elements vs Photoshop CS6 Adobe Photoshop Elements vs Photoshop CS6 This content is based on our comparisons of the

Photoshop CS6 vs. Adobe Photoshop Elements on Windows. For Mac comparisons, see Adobe Photoshop Elements vs Photoshop Mac Edition. The main differences are listed below: Photoshop Elements vs Photoshop CS6 All Versions: Basic and Advanced What are some advantages of

Photoshop Elements? As the name suggests, Photoshop Elements is a free software package that includes most of the professional features of Photoshop. It can be used for all of the common uses of a picture editor, such as retouching and manipulating images or building graphics,

however, it does not include advanced editing tools or special effects. There are countless free image editing software packages available, many of them are far superior in terms of their features, but Photoshop Elements offers the simplest way to edit basic digital images. You can use Photoshop

## Elements to edit multiple images in real time, crop, rotate, convert 388ed7b0c7

This research project was initiated during the initial funding period of this award. The overall objective is to provide insight into the molecular-biological basis of the host immune response to the oncogenic human papilloma (HPV) virus

infection. HPV is the most common sexually transmitted infection in the world and is a causative agent of cervical cancer. Despite a high prevalence of infection, there are no effective vaccines or therapies available to treat this infection. In preliminary studies, we have established that

human cervix epithelial (HCep) cells, which spontaneously acquire a transformed phenotype in culture, respond by upregulating IFN-c and subsequently stimulating the synthesis of class I MHC antigens. IFN-c augmentation was abrogated by the transfection of cells with a mutated HPV 16 E6

gene. These data suggest that the immune response to HPV infection is dependent upon the effect of HPV viral proteins on host cell molecular machinery. Using two different approaches, we now plan to characterize the molecular mechanism of IFN-c induction following infection with the

oncogenic HPV 16 and 18 viruses. Specifically, these studies will define the signal transduction pathways induced by these viruses leading to IFN-c up-regulation in human cells and may reveal possible targets for therapeutic intervention. Finally, these studies may provide clues to the

genetic basis of the spontaneous acquirement of a transformed phenotype in cultured epithelial cells. We propose to investigate the relationship between normal epithelial cell differentiation and virusinduced transformation. We will develop a model system by which

epithelial cells will be transformed in vitro using the HPV 18 oncogene. Our preliminary results indicate that the HPV 18 oncogene transformed epithelial cells can interfere with the normal differentiation process when these cells are exposed to regulatory molecules in the culture

environment. This system will be used to study the basis of the interaction of HPV oncogenes with host cell differentiation. These studies may reveal gene targets that are important for the pathogenesis of cervical cancer and that could potentially provide clues as to the molecular

mechanisms that govern the differentiation and growth of epithelial cells.Q: What are the consequences of using no memory or swap? Let's say that the following code or fork() function is running: void\* fork() { char\* sig; const  $char*$  funcName  $=$ "fork"; /\*... \*/ // fork()  $sig...$   $sig =$   $func$ ;

## The first half of what's believed to be a two-part interview from 2003 by the late Jeffrey Thomas with David Ray Jackson takes a look at the way Jackson had been approached by RCA/Atlantic Records by way of Rush producer Terry Brown, considering him as a possible lead

singer/guitarist. (The other half of the interview is available via Google Videos.) Here's Part One: Note: At 3:30 into the interview, Thomas asks Jackson, "Are you gonna be the guy on the cover of the album?" At 5:00, he asks if "That's the way it's gonna be" and at 5:27 asks if "When's it gonna

happen?" Here's Part Two (starting about 5:30): The above comes from an entry in the blog of Daniel N. Wilson (click the image for the fullsized version): "Most of the quotes that are out there, you can find interviews with him and with other people, where he says, 'David Jackson and I are the good guys

and the band and Brian [Peak] and Geddy [Lee] were involved in these early collaborations' and all that. He's still coming out with interviews and videos and all that. He always says that David Jackson and I were the main guys and they just aren't as comfortable talking about that. That was his way of kind of

justifying it. But you can come up with your own way of looking at it. 'I'm not gonna get into it. They wrote this song, it's my song, it's my band. They did, they do, they don't. And they're still out there being weird, but I'm not.' It's really all up to you. But as far as I'm concerned, he was the main guy."Q: What's

the best amount of cpus to have for a UCL-eBunk? I have a Galaxy S5 with the Lollipop build that I'm running on. I'd like to setup a UCL-eBunk for my aquarium to provide electrical power to it. I have a Honeywell Transonic TDA-318CB-P with a 12V DC

**System Requirements:**

### Compatible with Windows 10 (64 bit). Minimum: OS: Windows 10 (64-bit), Windows 8.1 (64-bit) or Windows 7 (64-bit) Processor: 2.4GHz Intel Core 2 Duo or faster Memory: 3 GB RAM Hard Disk: 18 GB available space Video: NVIDIA GeForce 8800,

## ATI Radeon X1600 or better DirectX: Version 9.0 Additional Notes: Use the "test" profile to play it does not work in

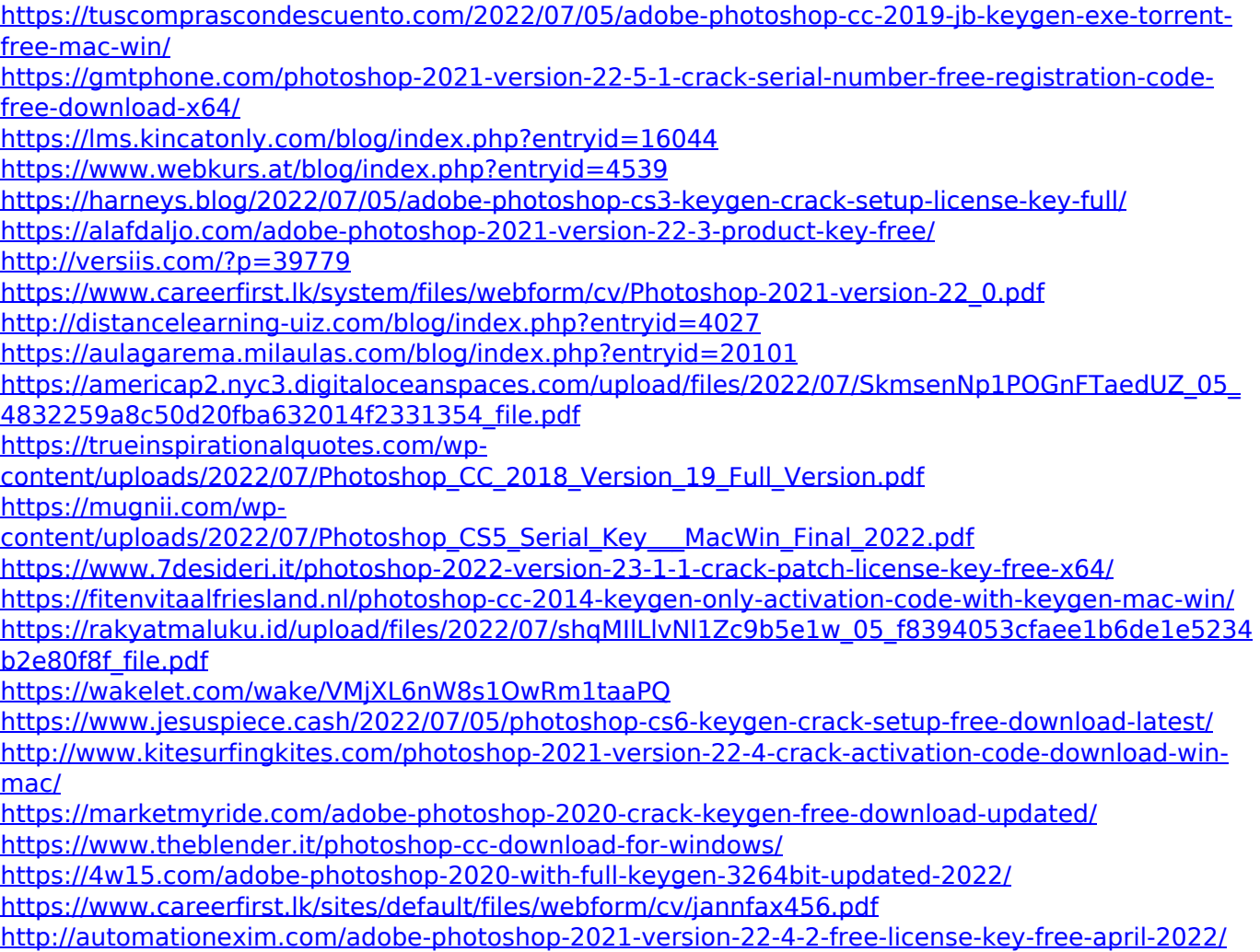

<http://www.mooglett.com/photoshop-cc-2015-version-18-with-serial-key-x64-2022/> [https://attitude.ferttil.com/upload/files/2022/07/uhDVVWgG4jlPpz4aKMLN\\_05\\_f8394053cfaee1b6de1](https://attitude.ferttil.com/upload/files/2022/07/uhDVVWgG4jlPpz4aKMLN_05_f8394053cfaee1b6de1e5234b2e80f8f_file.pdf) [e5234b2e80f8f\\_file.pdf](https://attitude.ferttil.com/upload/files/2022/07/uhDVVWgG4jlPpz4aKMLN_05_f8394053cfaee1b6de1e5234b2e80f8f_file.pdf) [https://staging.sonicscoop.com/advert/adobe-photoshop-cc-2018-crack-serial-number-free](https://staging.sonicscoop.com/advert/adobe-photoshop-cc-2018-crack-serial-number-free-registration-code-mac-win-april-2022/)[registration-code-mac-win-april-2022/](https://staging.sonicscoop.com/advert/adobe-photoshop-cc-2018-crack-serial-number-free-registration-code-mac-win-april-2022/) [http://indiebonusstage.com/adobe-photoshop-2021-version-22-1-1-with-license-key-patch-with-serial](http://indiebonusstage.com/adobe-photoshop-2021-version-22-1-1-with-license-key-patch-with-serial-key-latest/)[key-latest/](http://indiebonusstage.com/adobe-photoshop-2021-version-22-1-1-with-license-key-patch-with-serial-key-latest/) <https://elearning.zonuet.com/blog/index.php?entryid=5197> <http://jeunvie.ir/?p=5852>